### **Jig-Shape Optimization of a Low-Boom Supersonic Aircraft**

Prepared For: AIAA SciTech 2018

AIAA/ASCE/AHS/ASC Structures, Structural Dynamics, and Materials Conference January 8-12, Kissimmee, Florida

> Prepared By: *Chan-gi Pak, Ph.D.* Structural Dynamics Group, Aerostructures Branch (Code RS) NASA Armstrong Flight Research Center

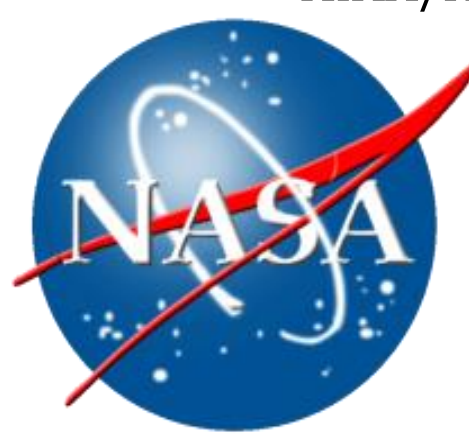

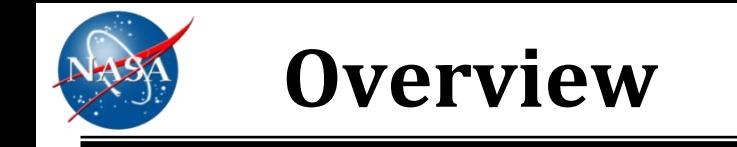

# **Theoretical background (slides 3-10)**

# **Computational validation (slides 11-28)**

## **Conclusions (slide 29)**

# **Theoretical background**

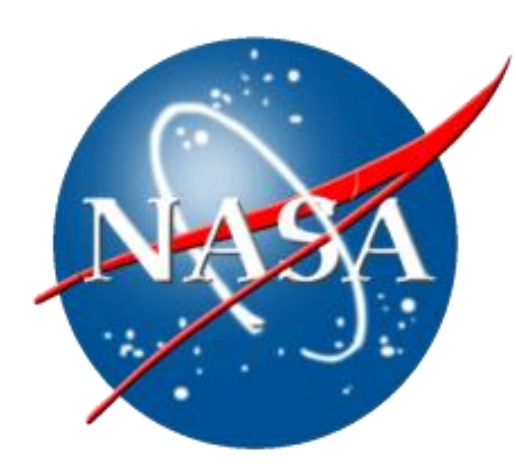

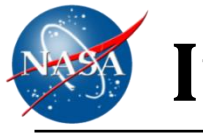

### **Introduction**

- Supersonic Commercial Transport Aircraft Design
	- ❖ Safety
		- Light weight airframe can cause strength, buckling, aeroelastic, and aeroservoelastic issues.
	- Sonic boom
		- $\triangleright$  Supersonic flight of "commercial transport" aircraft allowed only over the ocean.
		- $\triangleright$  Perceived Loudness in decibels
			- **NASA's N+2 goal: 75 PLdB**
			- Concorde: **104 PLdB**
			- High Speed Civil Transport (HSCT): **99 PLdB**
	- Fuel efficiency
		- $\triangleright$  Light weight airframe
		- $\triangleright$  Reduced drag
- Developing Low Boom Flight Demonstrator (LBFD)
	- Lockheed Martin Skunk Works was the prime contractor for preliminary design of X-plane.
	- **Loudness: 74 PLdB**
- **Q** Major Issue
	- Outer-mold-line configuration of an aircraft is design for the desired aerodynamic performance. Assume rigid structure.
	- $\div$  Flexibility of the structure changes the aerodynamic performance.
	- **Trim deflection**  $\cdot \cdot$  It has been reported that one degree of the tip twist of a supersonic wing and stabilator under the cruise flight condition can increase the sonic boom level by 0.2 PLdB and 1.3 PLdB, respectively.

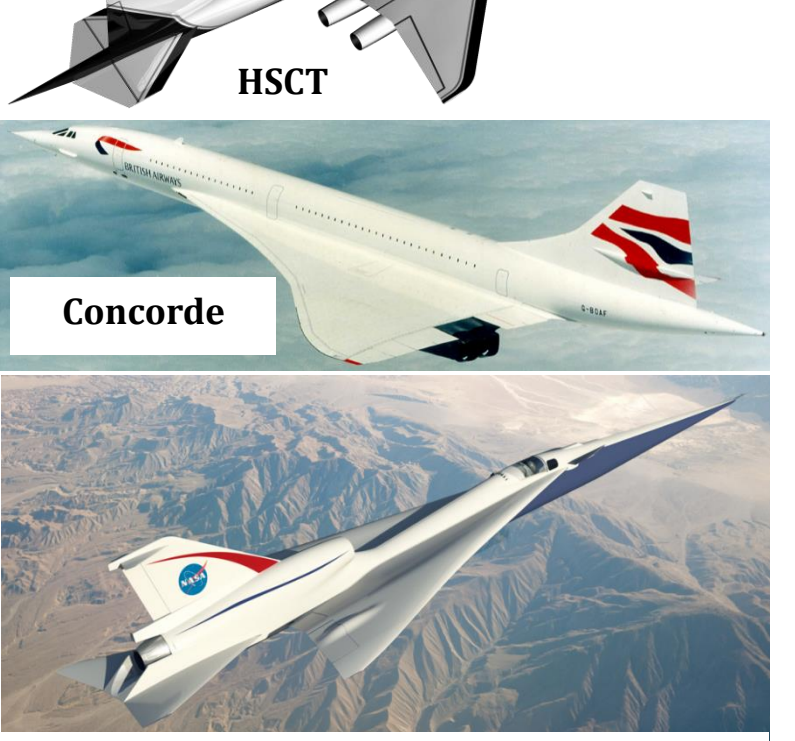

**Low boom supersonic aircraft**

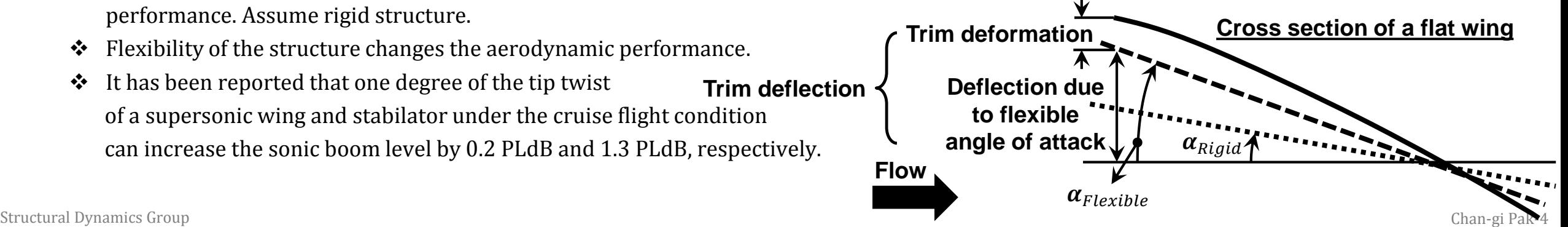

# **Jig-Shape Optimization Problem Statement**

- Assume unconstrained Optimization
- **Q** Optimization Problem Statement

$$
∴
$$
 Find design variables: {*X*} = [*X*<sub>1</sub>, *X*<sub>2</sub>, ..., *X*<sub>ndv</sub>]<sup>T</sup> which

$$
minimize \left\{ F(X) = \sum_{j=1}^{nsurf \times 3} \Delta T_j^2 \right\}
$$

 $\mathbf{\hat{A}}$   $\{ \Delta T \} \equiv \{T\}_t - \{T\}_d$ 

- $\mathbf{\hat{B}} = \{T\}_t = \text{target trim shape at surface GRIDS}$ 
	- $\triangleright$  Sonic boom level is computed based on target trim shape.
- $\mathbf{\hat{S}}$  = trim shape based on design jig shape
	- $\triangleright$  {jig}<sub>d</sub>  $\frac{1}{\text{trim analysis}}$ {T}<sub>d</sub>

$$
\triangleright \qquad \{jig\}_d \equiv \{jig\}_b + \{\Delta jig\}
$$

- $\checkmark$   $\{jig\}_d =$  design jig-shape
- $\checkmark$  [jig}<sub>b</sub> = baseline jig-shape
- $\checkmark$  { $\Delta$ *jig*}= jig-shape changes
- $\triangleright \qquad {\Delta} iig = [\Phi] \{X\}$ 
	- $\checkmark$   $X_i =$  i-th design variable
	- $\checkmark$  [ $\Phi$ ] =  $[\{\phi\}_1 \{\phi\}_2 ... \{\phi\}_{ndv}]$ 
		- $\{\phi\}_i = i$ -th basis function
			- Eigen vector based on jig shape
- 
- Structural Dynamics Group **Chan-gi Pak-5**<br> **Eigen vectors are normalized as Max deflection = 1 inch.** Chan-gi Pak-5

# **Update Jig-Shape Module: using shape\_change.exe**

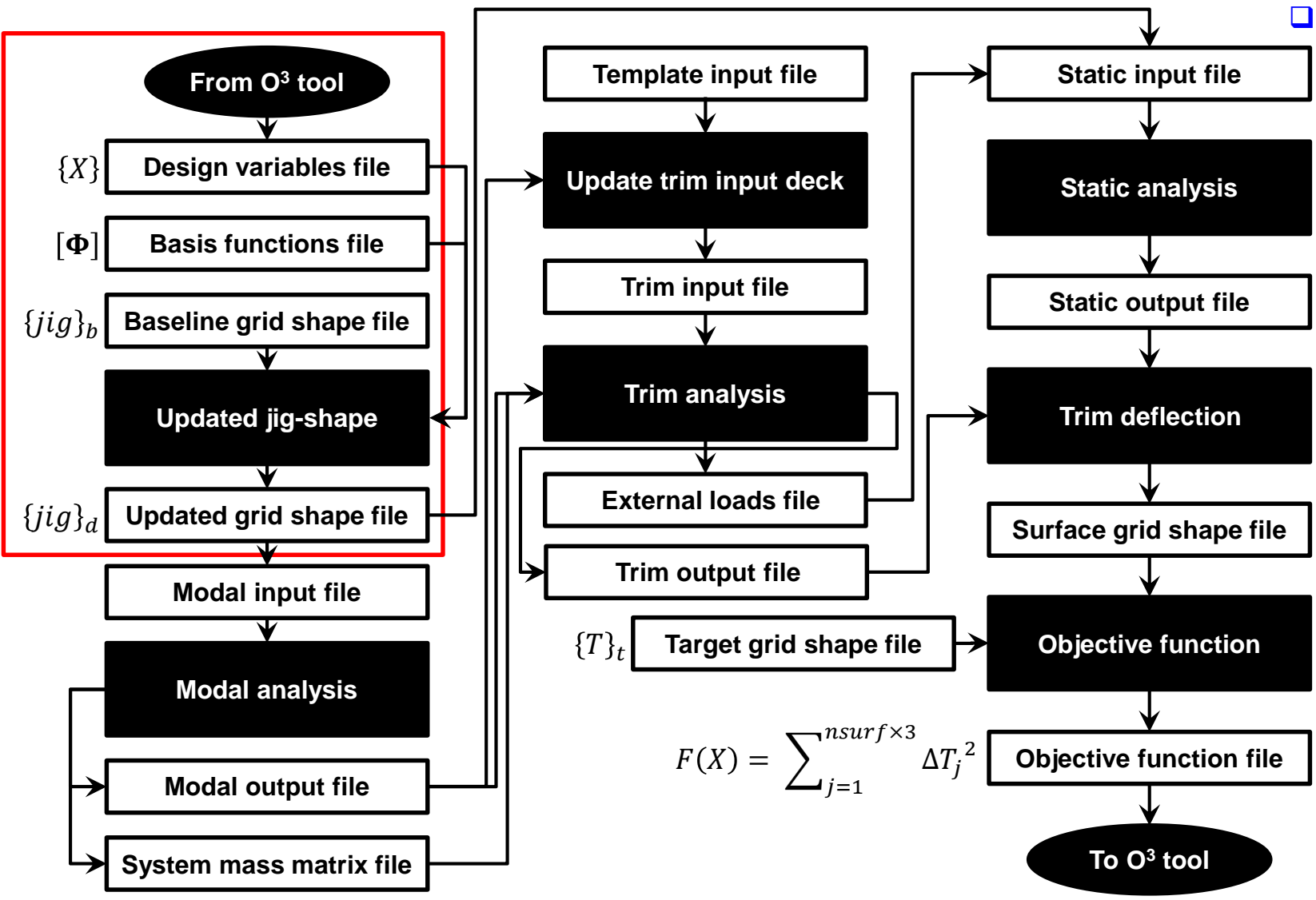

- **Shape\_change.exe:** Change jig shape using design variables and basis functions.
	- $\mathbf{\hat{y}} \{jig\}_d \equiv \{jig\}_b + [\mathbf{\Phi}]\{X\}$ <br>  $\mathbf{\hat{y}}$  Input
	- Input
		- $\triangleright$  Design variables file {X}: basis functions for the shape optimization (basis\_functions.dat)
		- $\triangleright$  Basis functions file  $[\Phi]$ : design variables of the current optimization step (design\_var)
		- $\triangleright$  Baseline grid shape file  $\{jig\}_b$ : grid information of the baseline configuration (grid\_base.bdf; a template file)
	- Output
		- $\triangleright$  Updated grid shape file  $\{jig\}_d$ : grid information of the updated configuration (grid\_update.bdf)

### Structural Dynamics Group **Change in the Change in the State of the Chan-gi Pak-6** (Chan-gi Pak-6 ) (Chan-gi Pak-6

# **Modal Analysis Module: using MSC/NASTRAN solution 103**

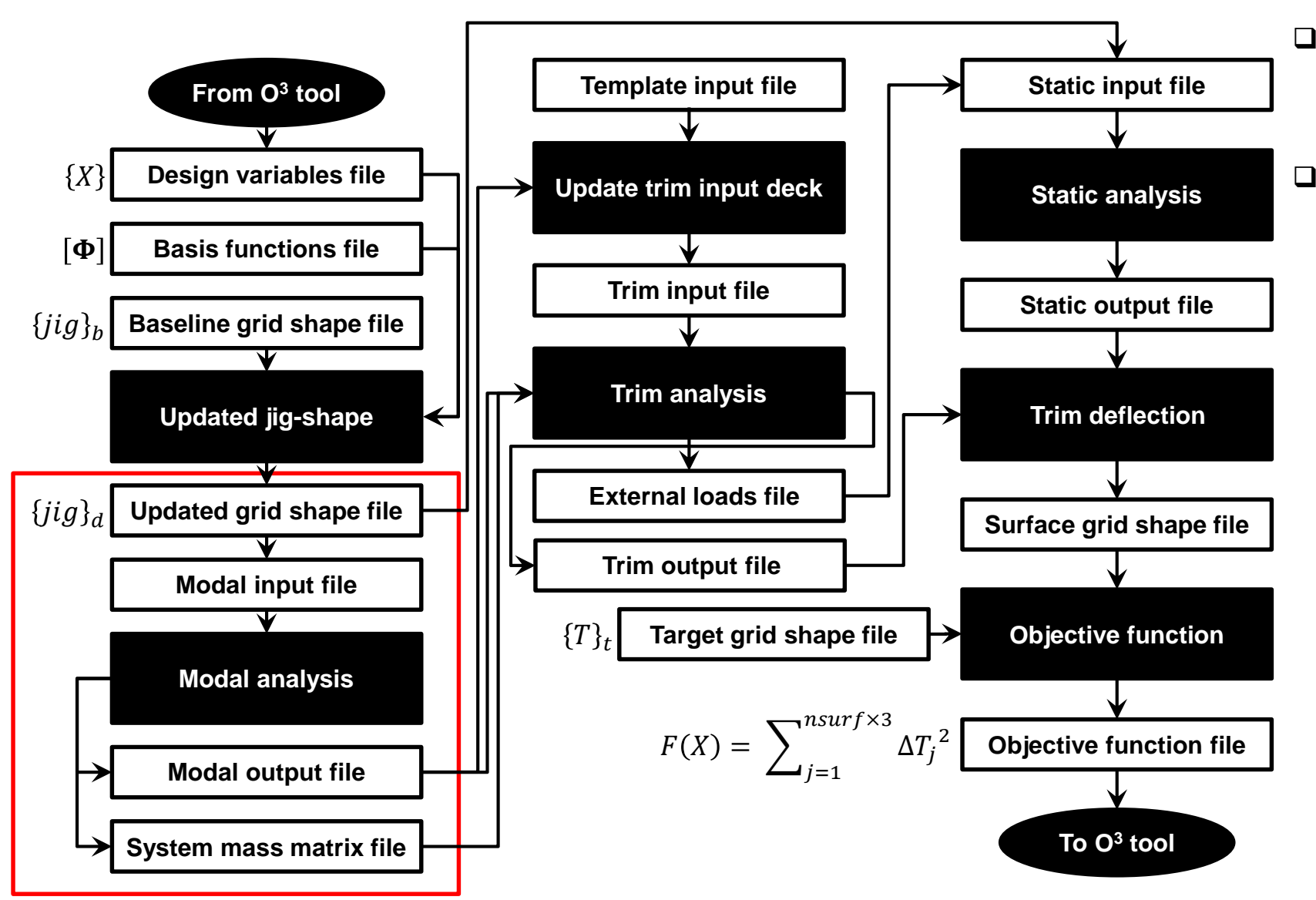

 Perform modal analysis using **MSC/NASTRAN solution 103** to change system mass matrix file (MGH matrix), weight, moment of inertia, and CG location for trim analysis.

 $\Box$  Compute six rigid body modes.

Structural Dynamics Group **Change mode shapes, weight, moment of inertia, & CG location for trim analysis.** The chan-gi Pak-7

# **Trim Analysis Module: using ZAERO & change\_trim.exe**

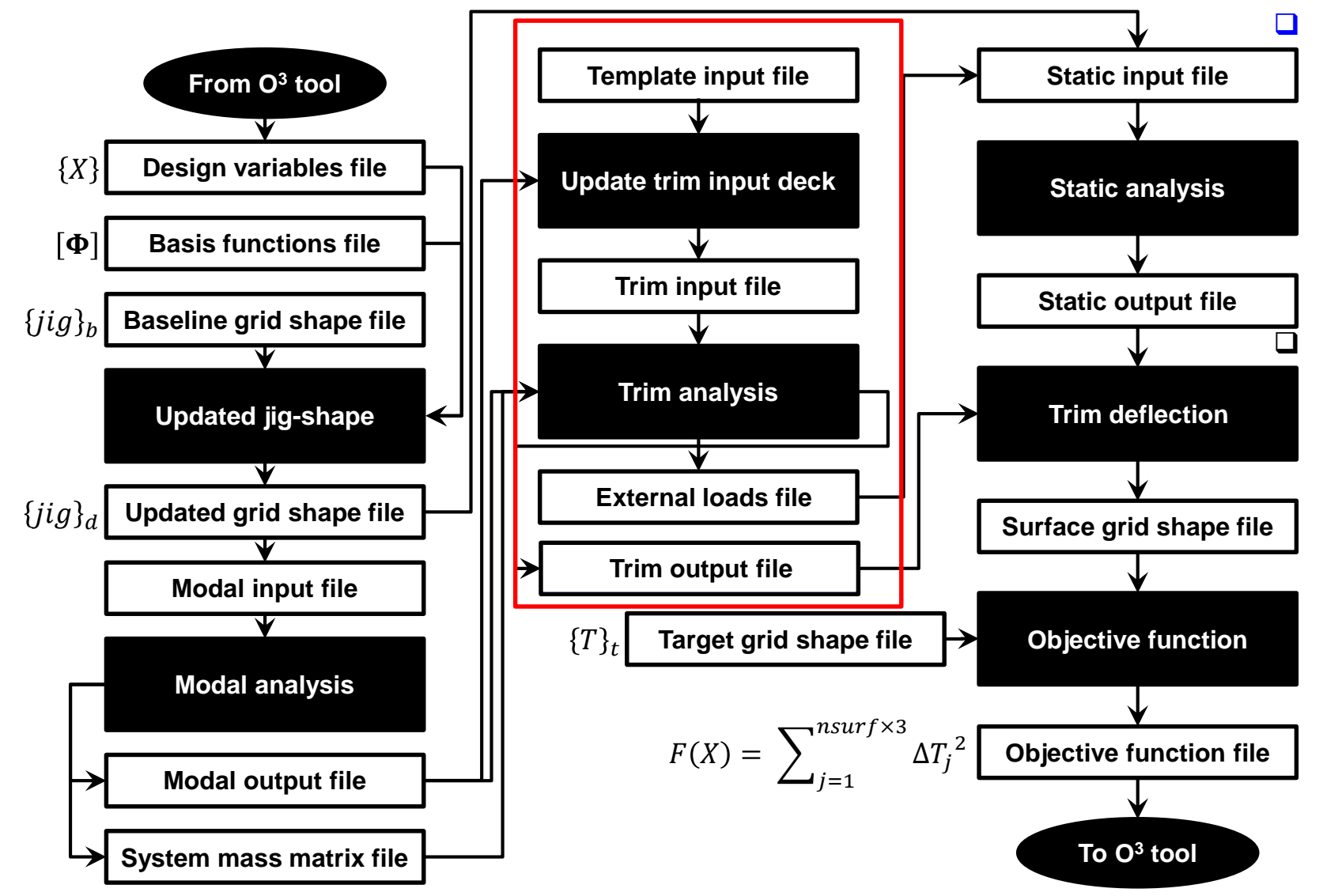

 **Change\_trim.exe**: Update input deck for ZAERO trim analysis.

- **\*** Input
	- $\triangleright$  Template input file: file for ZAERO based trim analysis (Lbfd\_trim.bdf)
	- $\triangleright$  Modal output file: f06 file from MSC/NASTRAN
- Output
	- $\triangleright$  Trim input file: updated ZAERO input file to be used for trim analysis (trim.bdf)

Perform trim analysis using **ZAERO**

❖ Input

 $\triangleright$  Trim input file: Trim.bdf

- Output
	- $\triangleright$  External loads file: aerodynamic load + inertial load (Extload.dat)
	- $\triangleright$  Trim output file: ZAERO output (trim results)

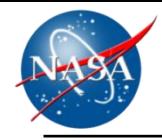

### **Objective Function Module: using MSC/NASTRAN solution 101, shape.exe, & differ.exe**

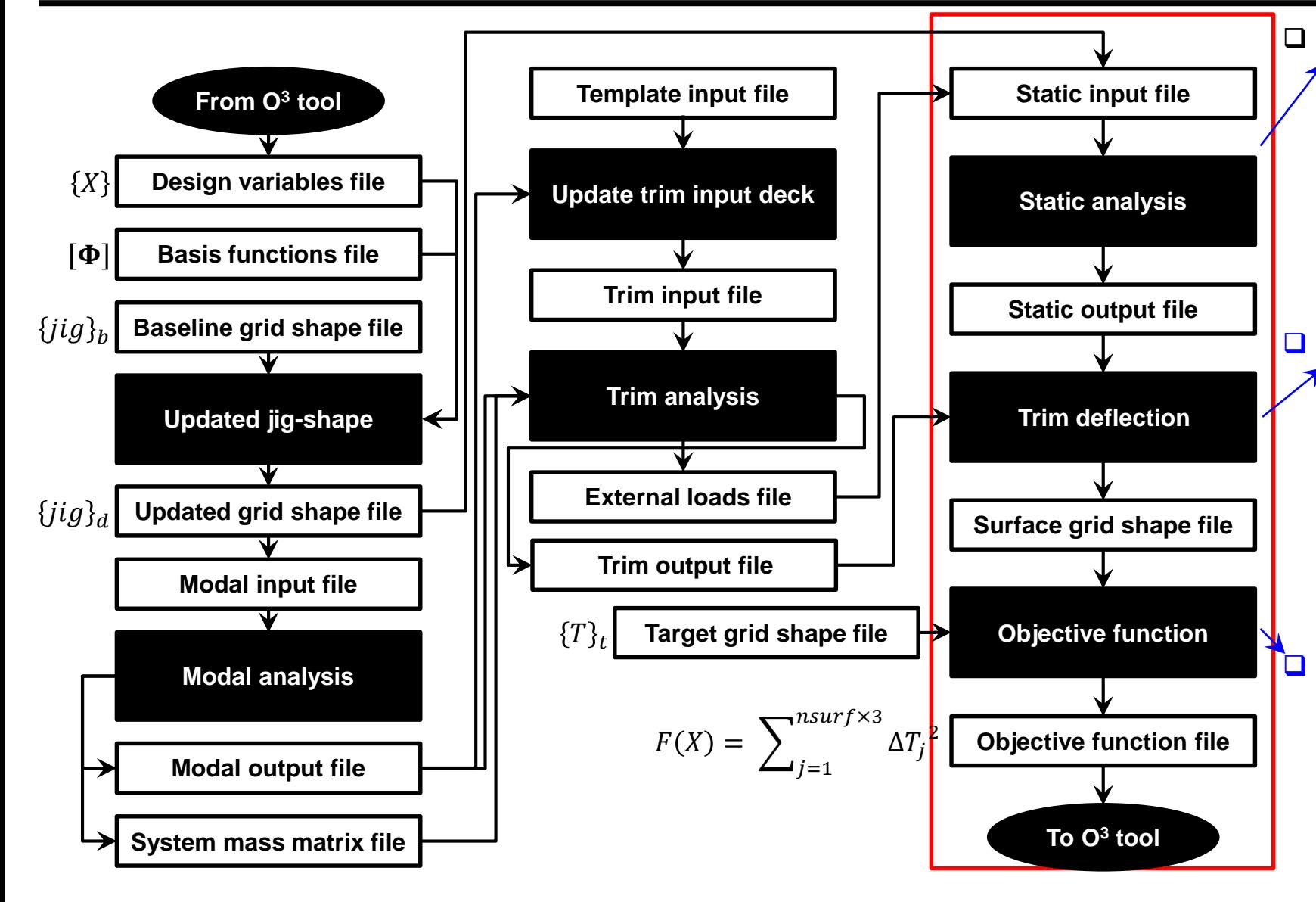

**Perform static analysis** using inertia relief. (**MSC/NASTRAN sol. 101**)

- ❖ Input
- $\triangleright$  Static input file: external loads file and updated grid shape file are included in this file
- Output
	- Static output file: MSC/NASTRAN output file,  $\sim$ f06 file.

### **Trim deflection.exe**: read deflected shape.

- ❖ Input
	- $\triangleright$  Static output file: MSC/NASTRAN output from sol. 101
	- $\triangleright$  Trim output file: ZAERO output file (read trim results)
- Output
	- Surface grid shape file: grid geom. + rigid rotation + deformed shape  $(\omega$  all grids; Shape.dat)

**Differexe:** compute objective function value

- ❖ Input
- $\triangleright$  Surface grid shape file
- Target grid shape file:  ${T}_t \omega$  surface grid
- Output
- $\triangleright$  Objective function file: performance index for objective function;  $F(X)$

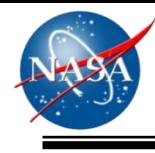

### **Compute Starting Design Variables: Using Least Squares Surface Fitting Technique**

- ${\{\Delta T\}}_t \equiv {T}_t {T}_b$ 
	- $\bullet$   $\{T\}_t$  = target trim shape at surface GRIDs
	- $\bullet \quad \{T\}_b$  = trim shape based on the baseline jig-shape
		- $\triangleright$  {jig}<sub>b</sub>  $\frac{1}{\text{trim analysis}}$  {T}<sub>b</sub>
- $\Box$  Fitting {Δ*T*}<sub>*t*</sub> surface using perturbed shapes {Δ*T*}<sub>*i*</sub>, *i* = 1, 2, ..., *ndv* 
	- $\triangleleft$  Perturb baseline jig-shape using basis functions  $[\Phi]$ 
		- $\triangleright$  { $\{jig\}_d \equiv \{jig\}_h + [\Phi]\{X\}$
		- $\triangleright$  Where,  $\{\phi\}_i$  = i-th basis function
		- $\triangleright$   $\{jig\}_b + {\{\phi\}}_i \xrightarrow{\text{trim analysis}} {T}_i$
		- $\triangleright \{\Delta T\}_i \equiv \{T\}_i \{T\}_b$  (i-th perturbed shape)
	- $\mathbf{\hat{P}}$  Define a matrix:  $[\mathbf{\Psi}] = [\{\Delta T\}_{1} \{\Delta T\}_{2} \dots \{\Delta T\}_{ndy}]$
- $\Box$   $[\Psi](X) = {\Delta T}_t$ 
	- $\mathbf{\hat{Y}} \quad [\mathbf{\Psi}]^T [\mathbf{\Psi}]\{X\} = [\mathbf{\Psi}]^T \{\Delta T\}_t$
	- $((\Psi)^{T}[\Psi])^{-1}[\Psi]^{T}[\Psi]\{X\} = ([\Psi]^{T}[\Psi])^{-1}[\Psi]^{T}\{\Delta T\}_{t}$
- Starting design variables:  $\{X\} = (\llbracket \Psi \rrbracket^T \llbracket \Psi \rrbracket^T \llbracket \Delta T \rrbracket_t$

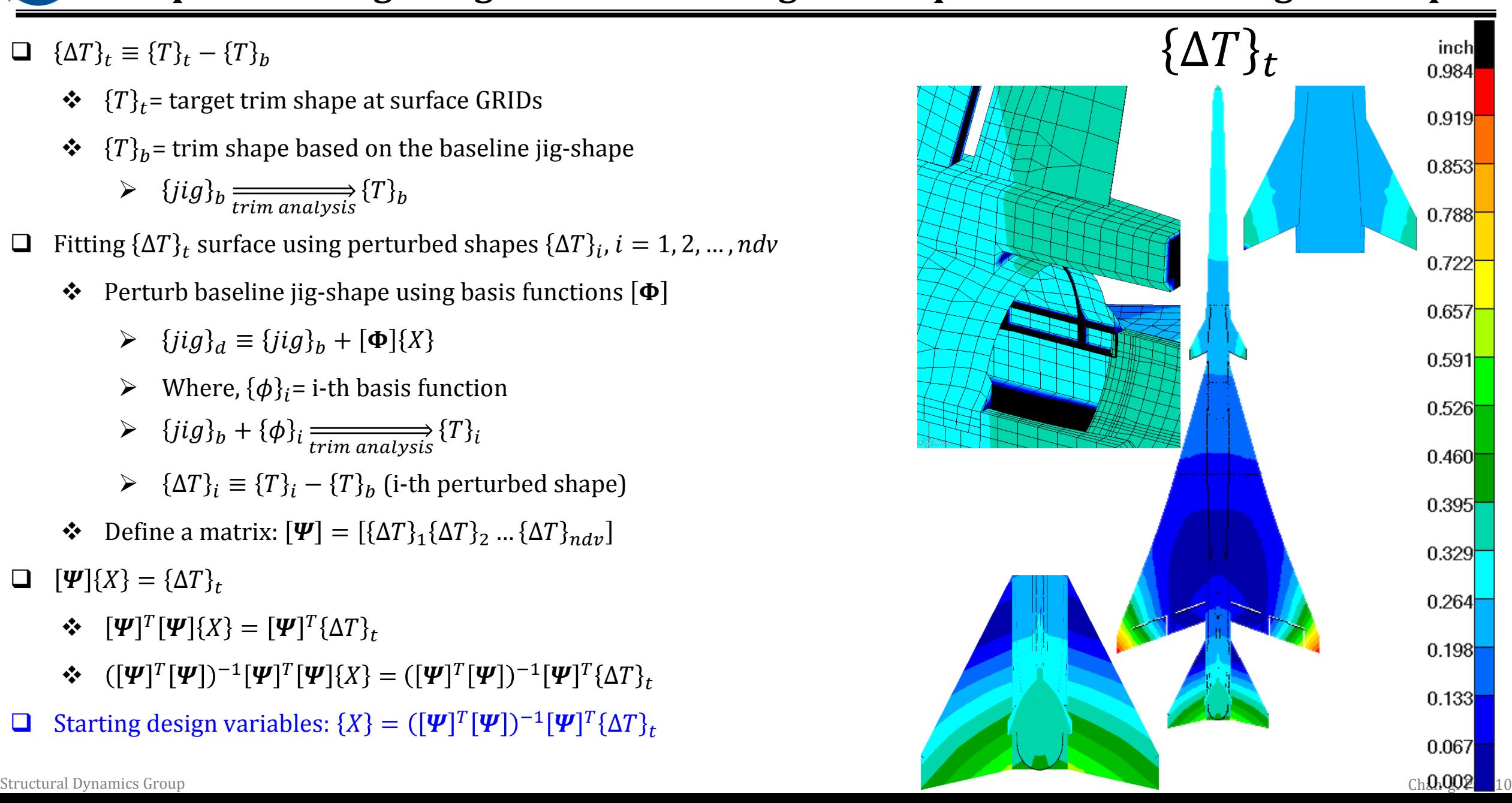

# **Computational validation**

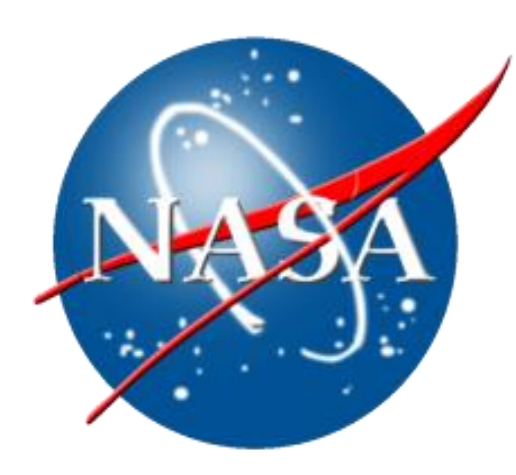

# **Structural Finite Element Model and Aerodynamic Model**

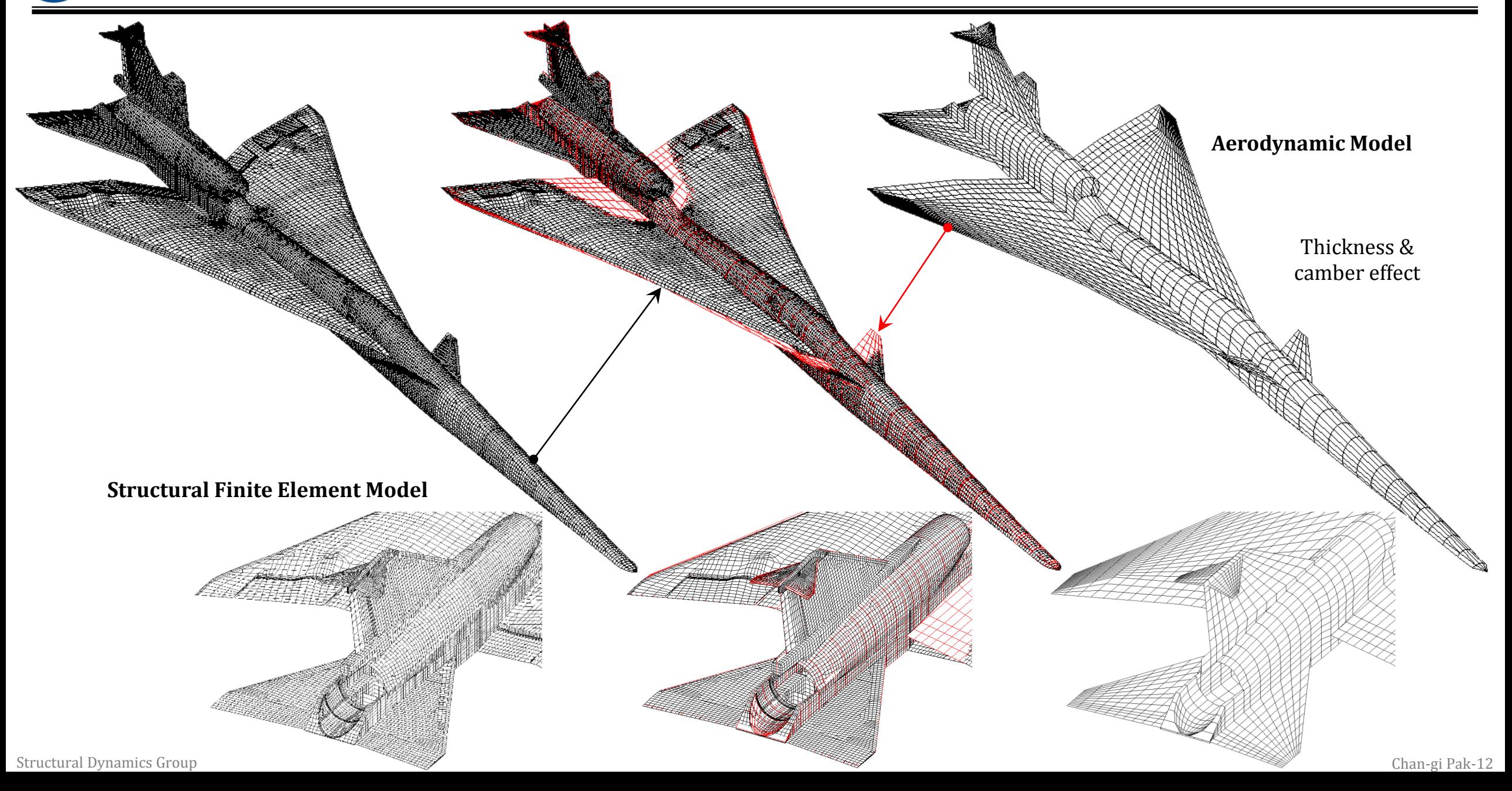

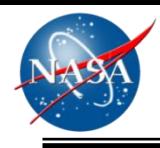

### **Summary of Natural Frequencies (Baseline Configuration)**

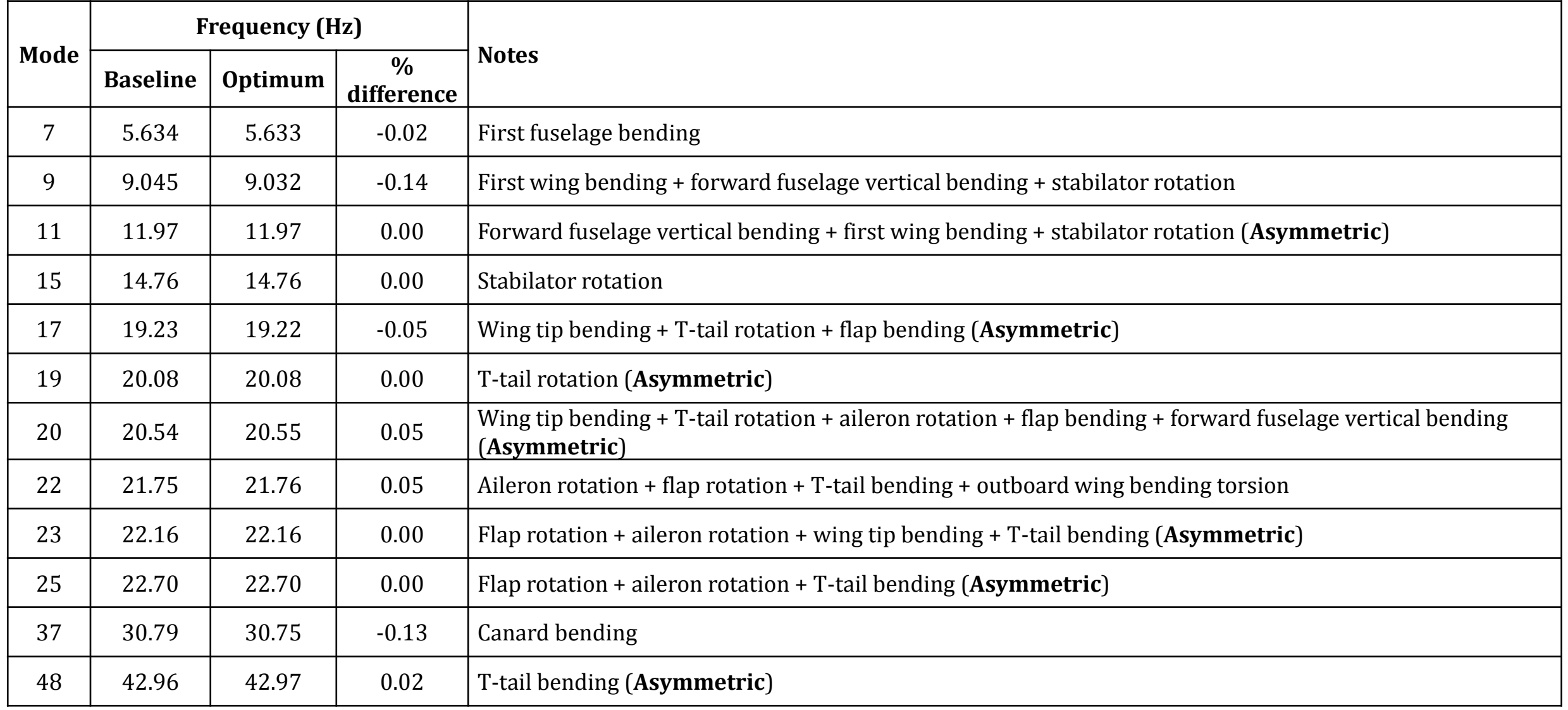

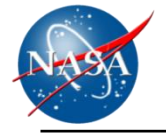

### **Mode 7: 5.634 Hz Mode 9: 9.045 Hz**

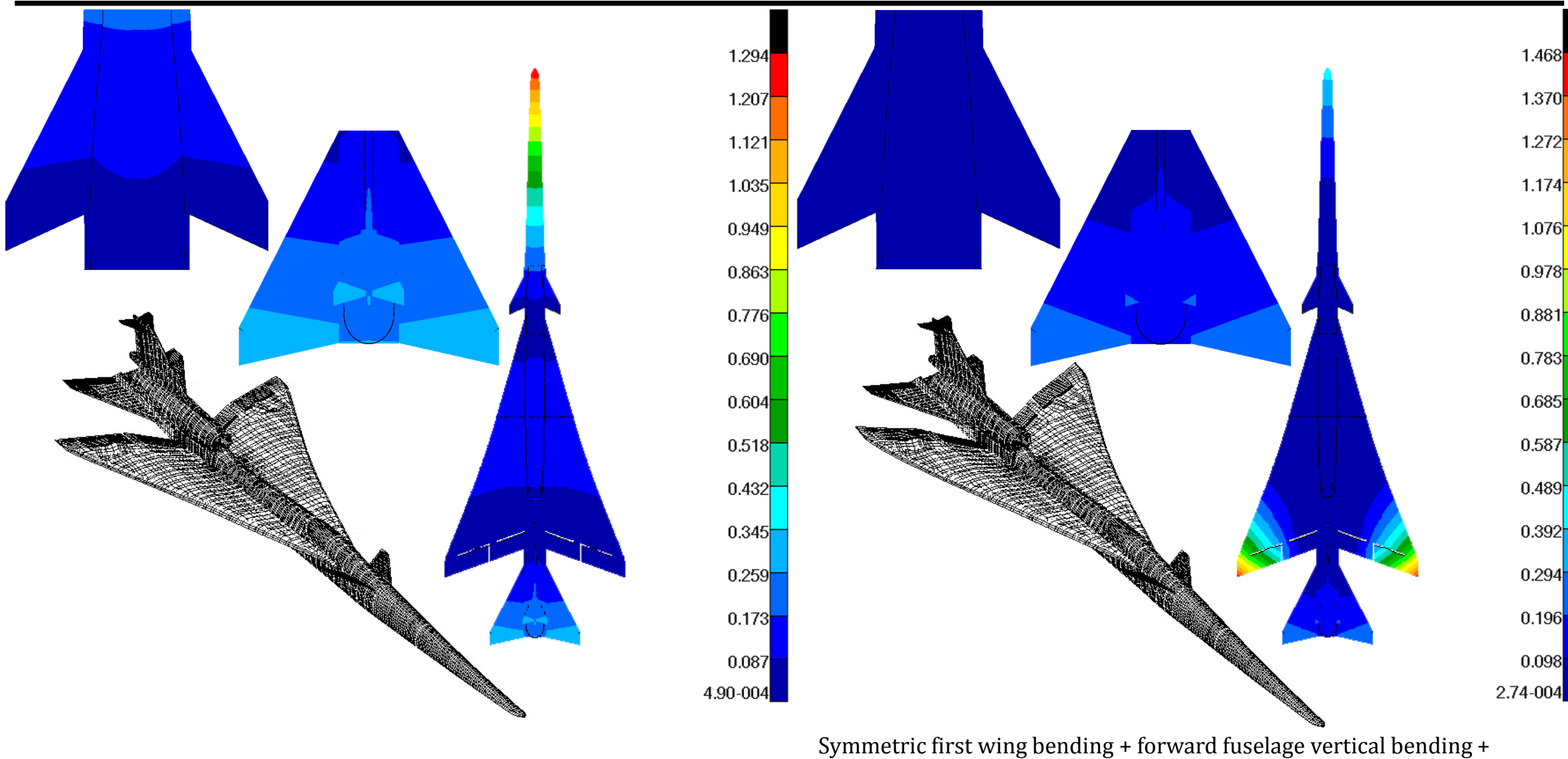

first fuselage vertical bending

 $\mathbb{S}^{\mathbb{S}}$   $\mathbb{S}^{\mathbb{S}}$   $\mathbb{S}^{\mathbb{S}}$   $\mathbb{S}^{\mathbb{S}}$   $\mathbb{S}^{\mathbb{S}}$   $\mathbb{S}^{\mathbb{S}}$   $\mathbb{S}^{\mathbb{S}}$   $\mathbb{S}^{\mathbb{S}}$   $\mathbb{S}^{\mathbb{S}}$   $\mathbb{S}^{\mathbb{S}}$   $\mathbb{S}^{\mathbb{S}}$   $\mathbb{S}^{\mathbb{S}}$   $\mathbb{S}^{\mathbb{S}}$   $\mathbb{S}^{\mathbb{S$ horizontal tail rotation (in-phase: forward fuselage & wing)(out-phase:

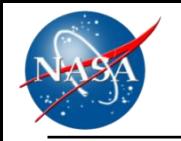

### Mode 11: 11.97 Hz Mode 15: 14.76 Hz

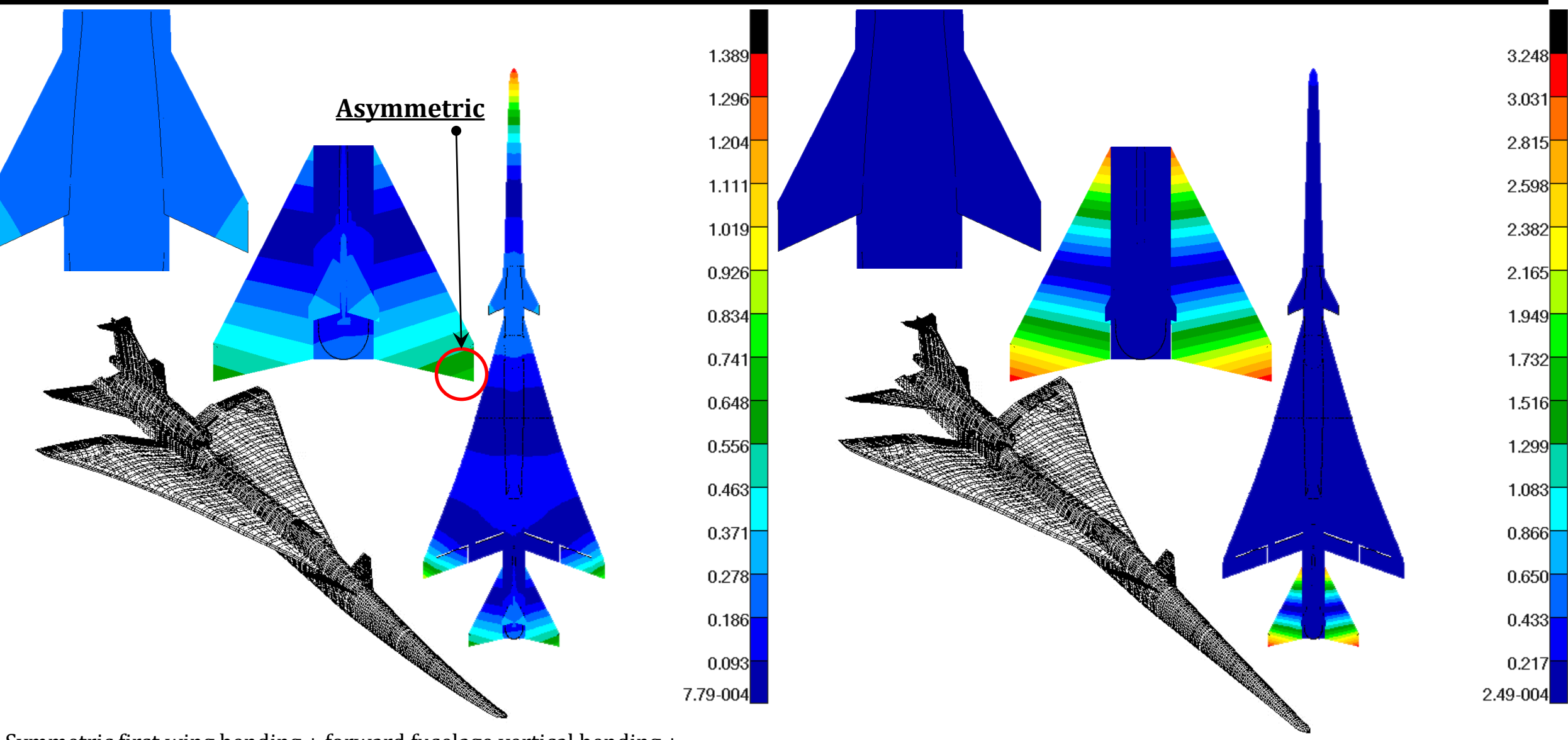

structural Land Density Chan-gi Pak-15 Symmetric first wing bending + forward fuselage vertical bending + horizontal tail rotation (out-phase: forward fuselage & wing)(in-phase: wing and horizontal tail)

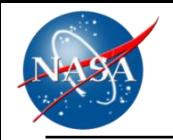

### Mode 17: 19.23 Hz Mode 19: 20.08 Hz

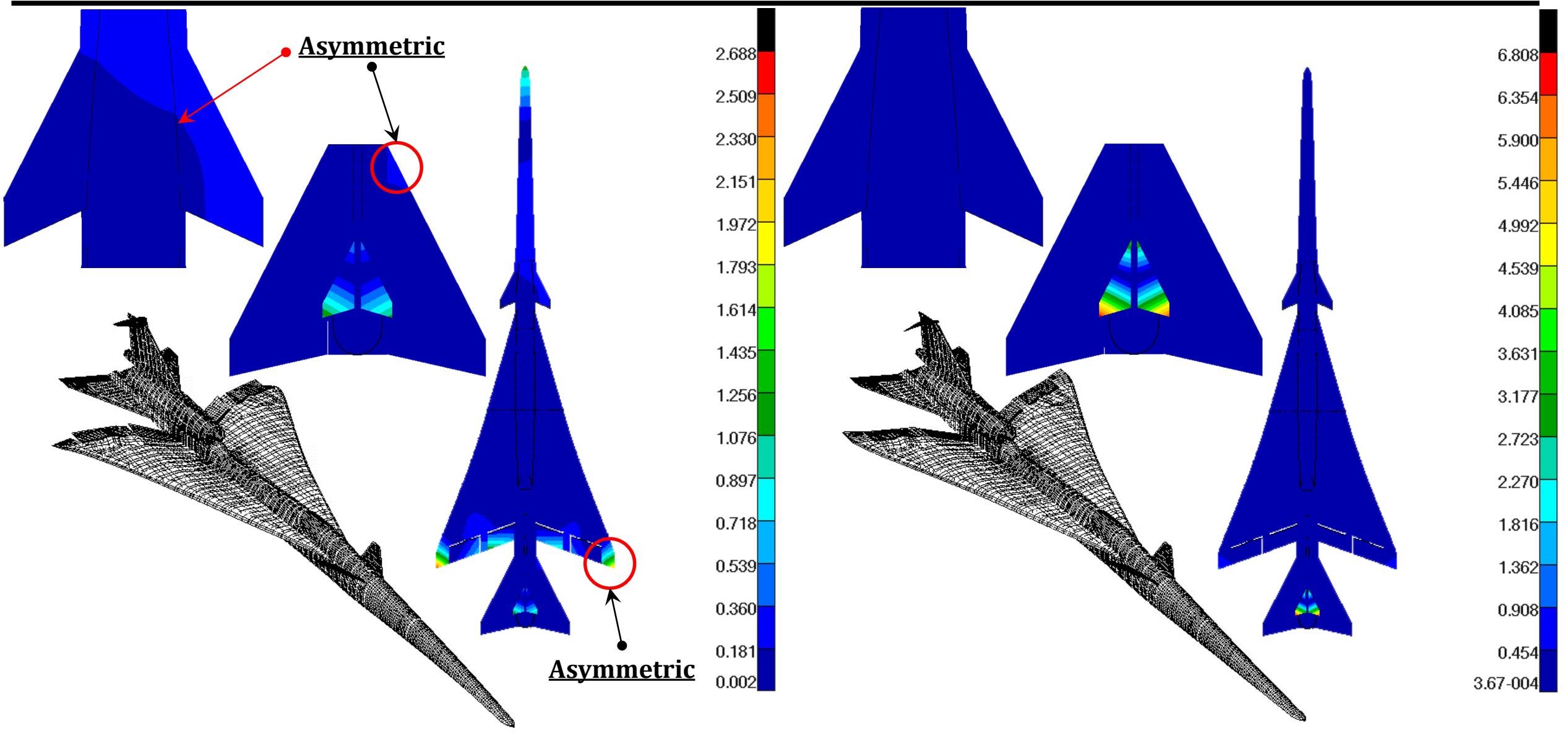

symmetric wing tip bending+Ttail rotation + flap

symmetric ttail rotation

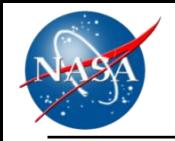

### **Mode 20: 20.54 Hz Mode 22: 21.75 Hz**

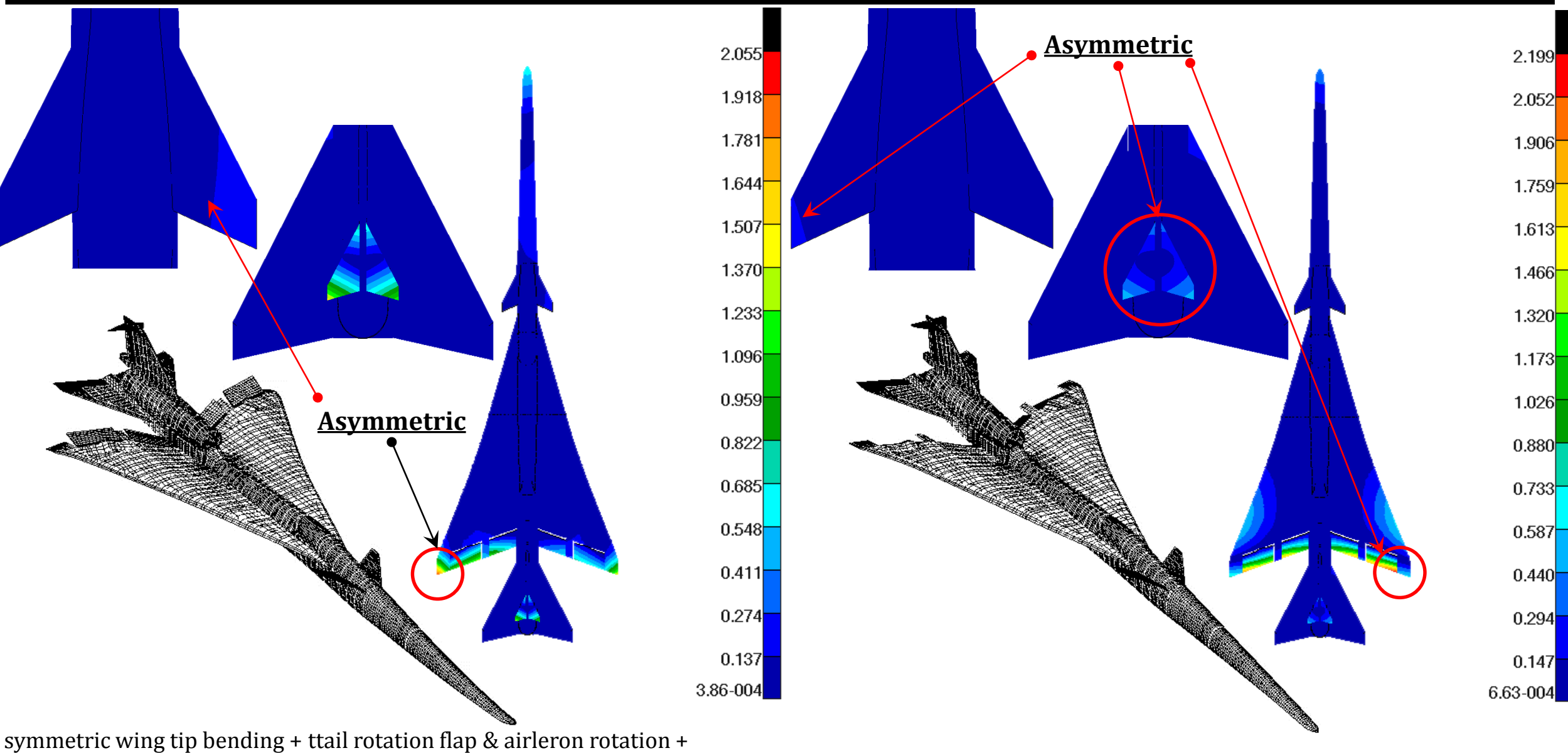

Structural Dynamics Group Chan-gi Pak-17 wing tip & forward fuselage) (out phase wing tip & ttail) forward fuselage bending + nose landing gear vertical bending (out-phase

symmetric airleron + flaperon (in-phase)+ttail(pitch +yaw)

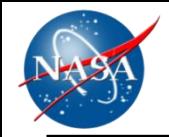

### **Mode 23: 22.16 Hz Mode 25: 22.70 Hz**

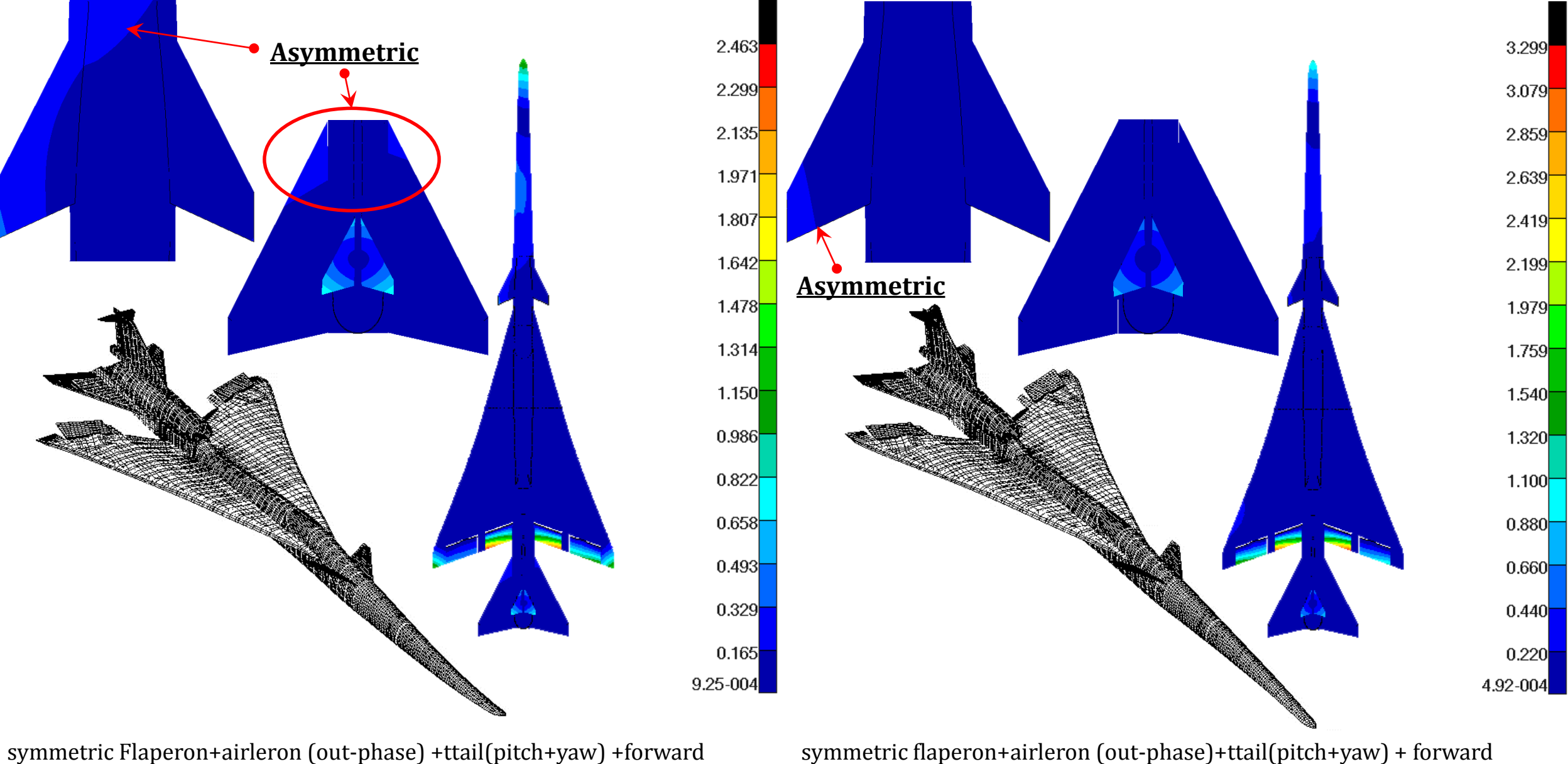

fulage and airleron(out-phase)

Structural Chan-gi Pak-18 symmetric Flaperon+airleron (out-phase) +ttail(pitch+yaw) +forward fulage and airleron(in-phase)

# **Trim Shape Difference (Baseline Configuration)**

### **Q** Weight:

- Cruise =  $18500.00$  lbf
- Forward CG location
- x=836.09 inch, **y=-0.1897 inch**, z=100.68 inch
- $\Box$  Mach: 1.42
- Altitude: 55000 ft
- Aileron deflection angle: 0.0 deg
- T-tail deflection angle: 0.0 deg
- $\Box$  { $\Delta T$ }<sub>to</sub>  $\equiv$  { $T$ }<sub>t</sub>  $-$  { $T$ }<sub>o</sub>
	- $\bullet$  {T}<sub>t</sub>= target trim shape at surface GRIDs
	- $\bullet$   $\{T\}_o$  = trim shape based on optimum jig shape
		- $\checkmark$  {iig}<sub>0</sub> ≡ {iig}<sub>b</sub> +  $[\Phi]{X}$ <sub>0</sub>

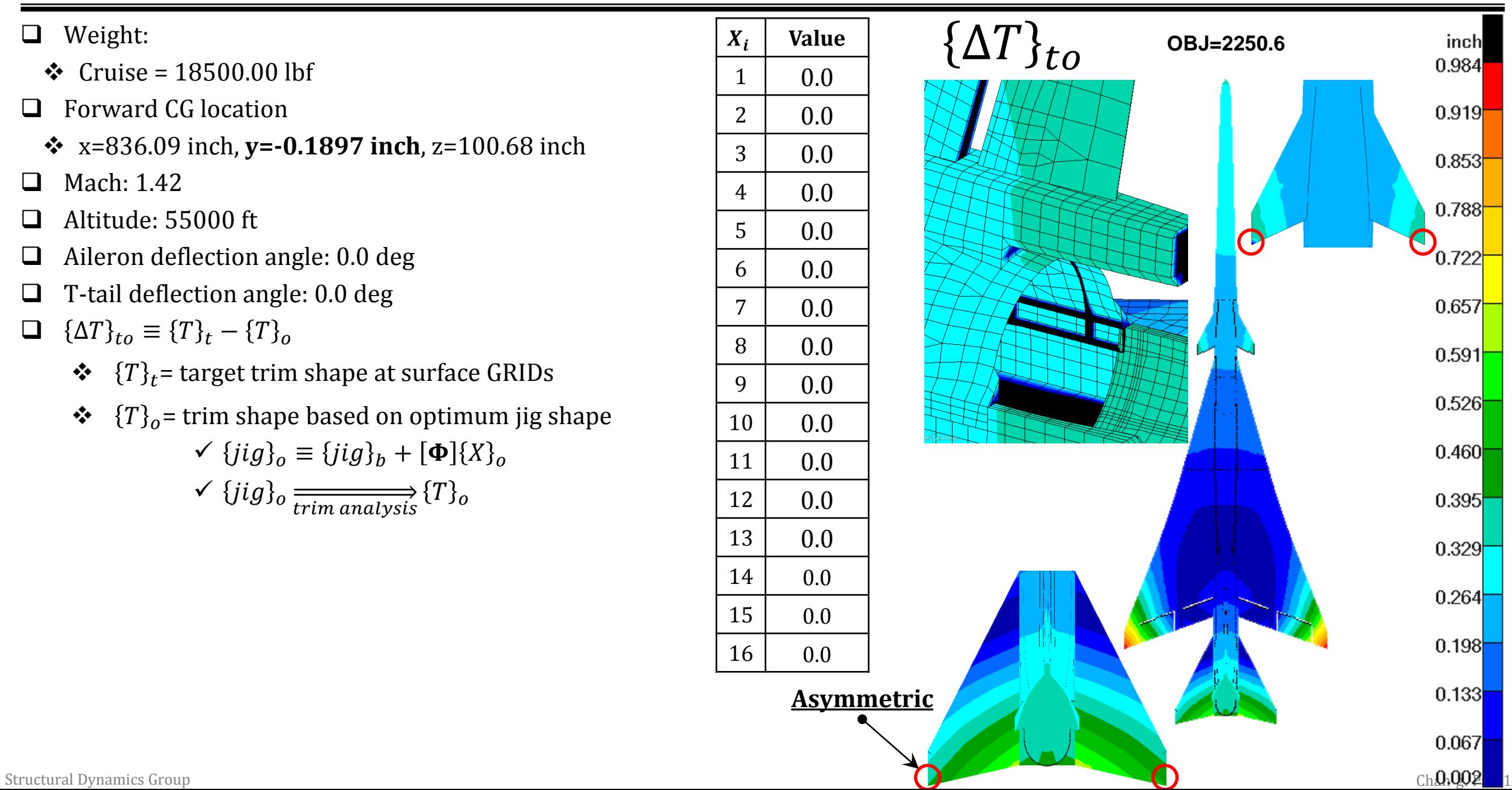

# **Optimization #1:**  $\{\Delta T\}_{to} = \{T\}_{to} - \{T\}_{to}$

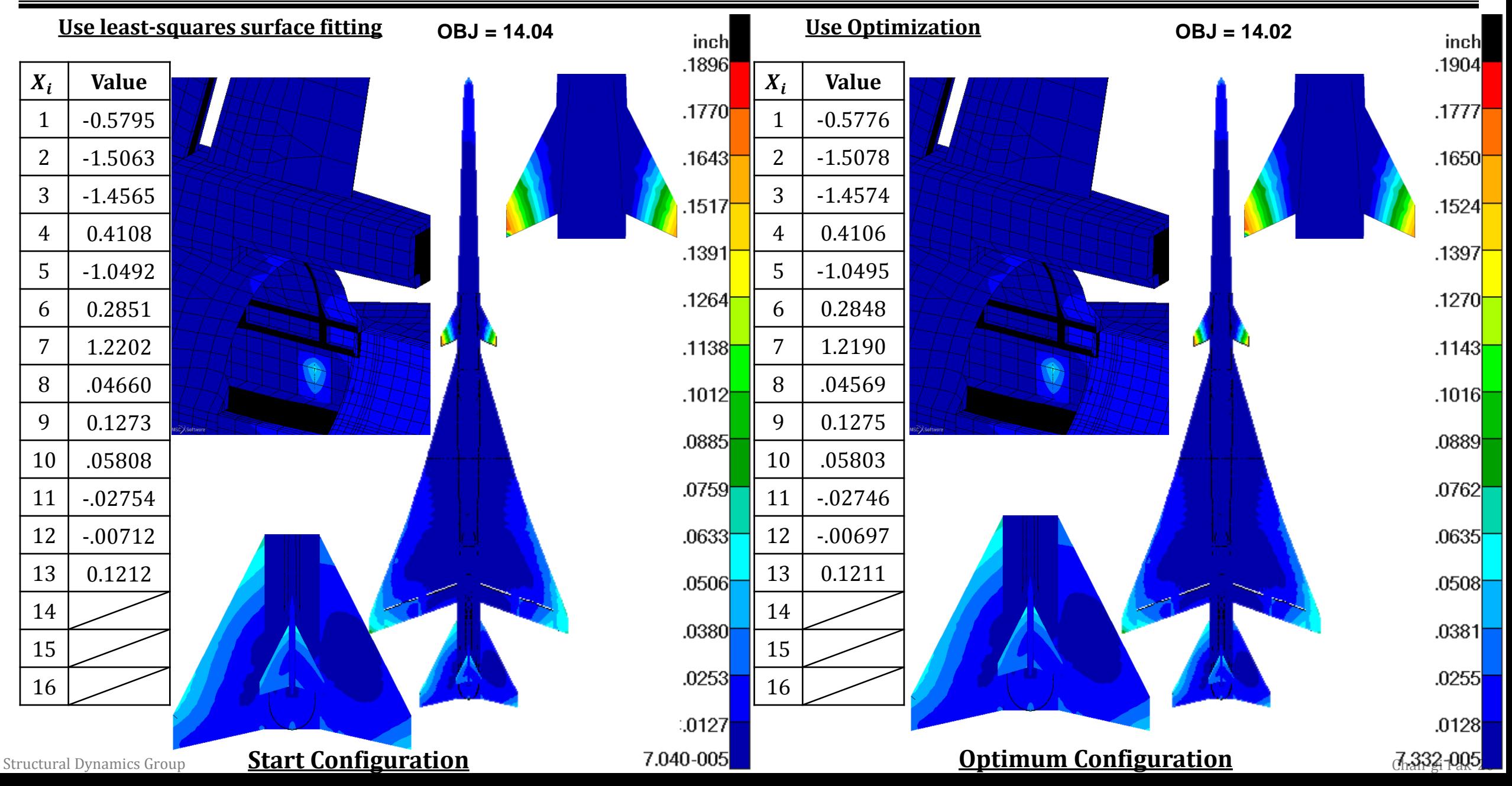

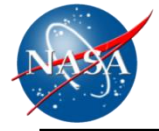

### Mode 37: 30.79 Hz Mode 48: 42.96 Hz

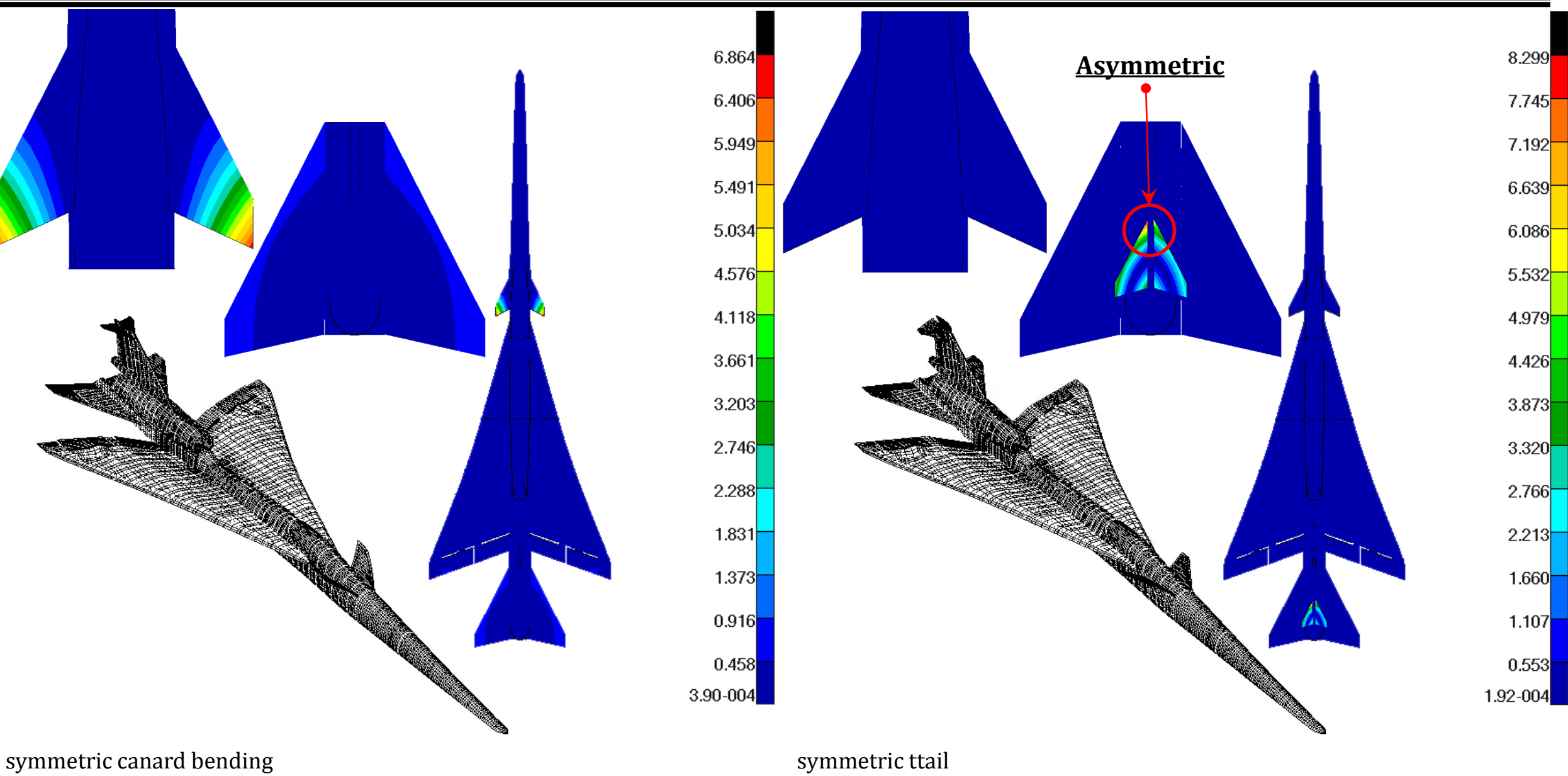

# **Optimization #2:**  ${\{\Delta T\}}_{to} = {T}_t - {T}_o$

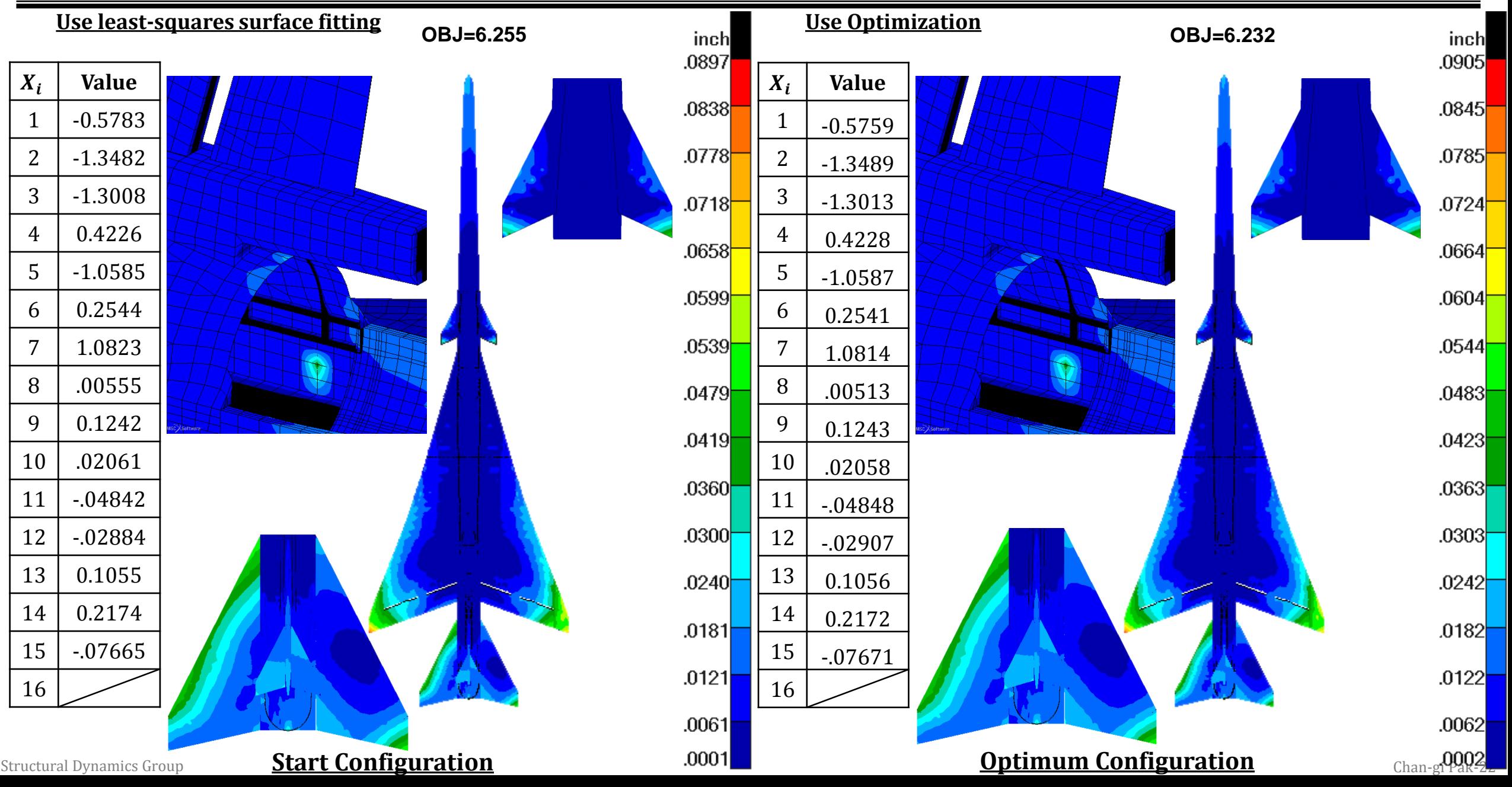

## **Optimization #1 vs. Optimization #2**

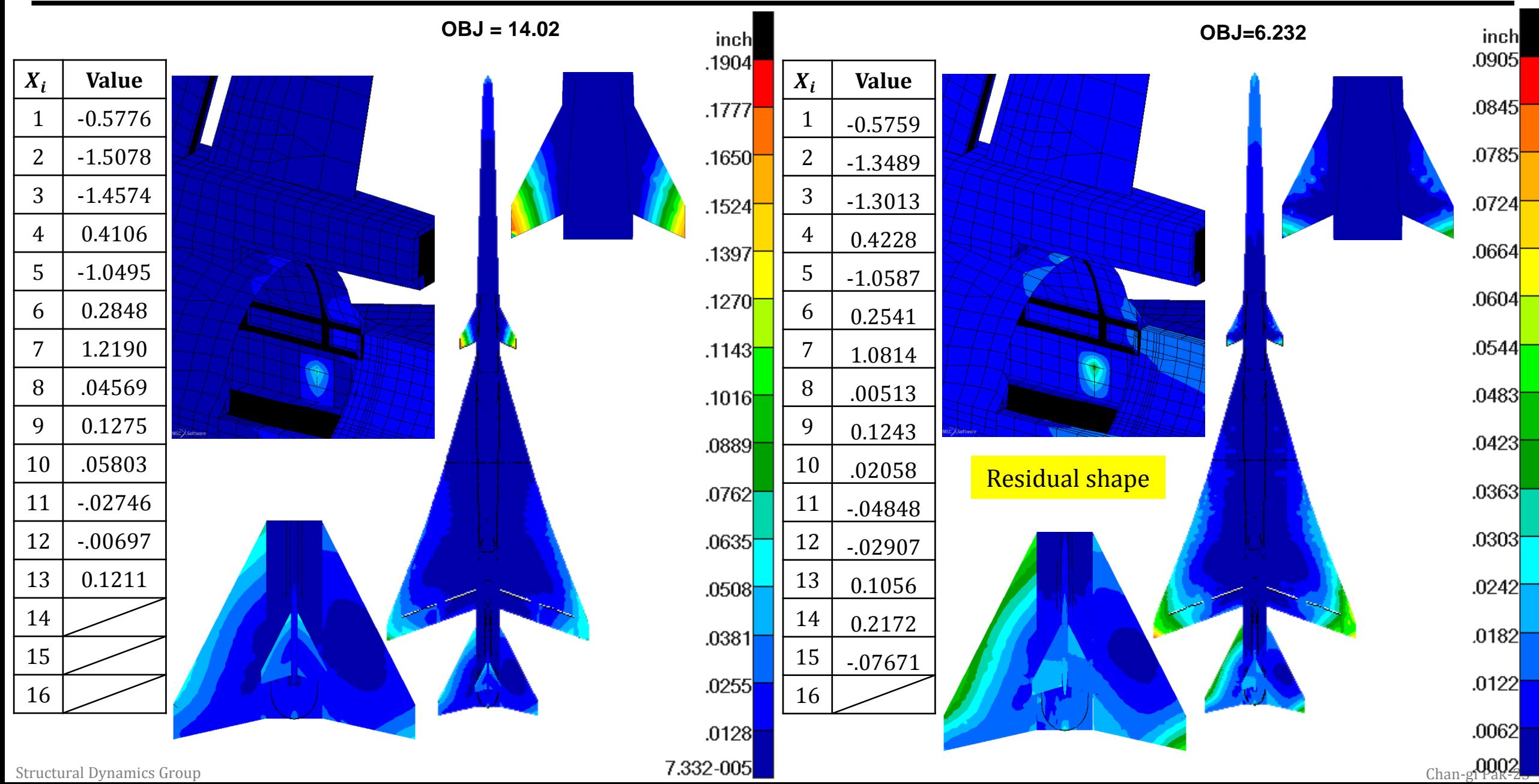

# **Optimization #3:**  ${\{\Delta T\}}_{to} = {T}_t - {T}_o$

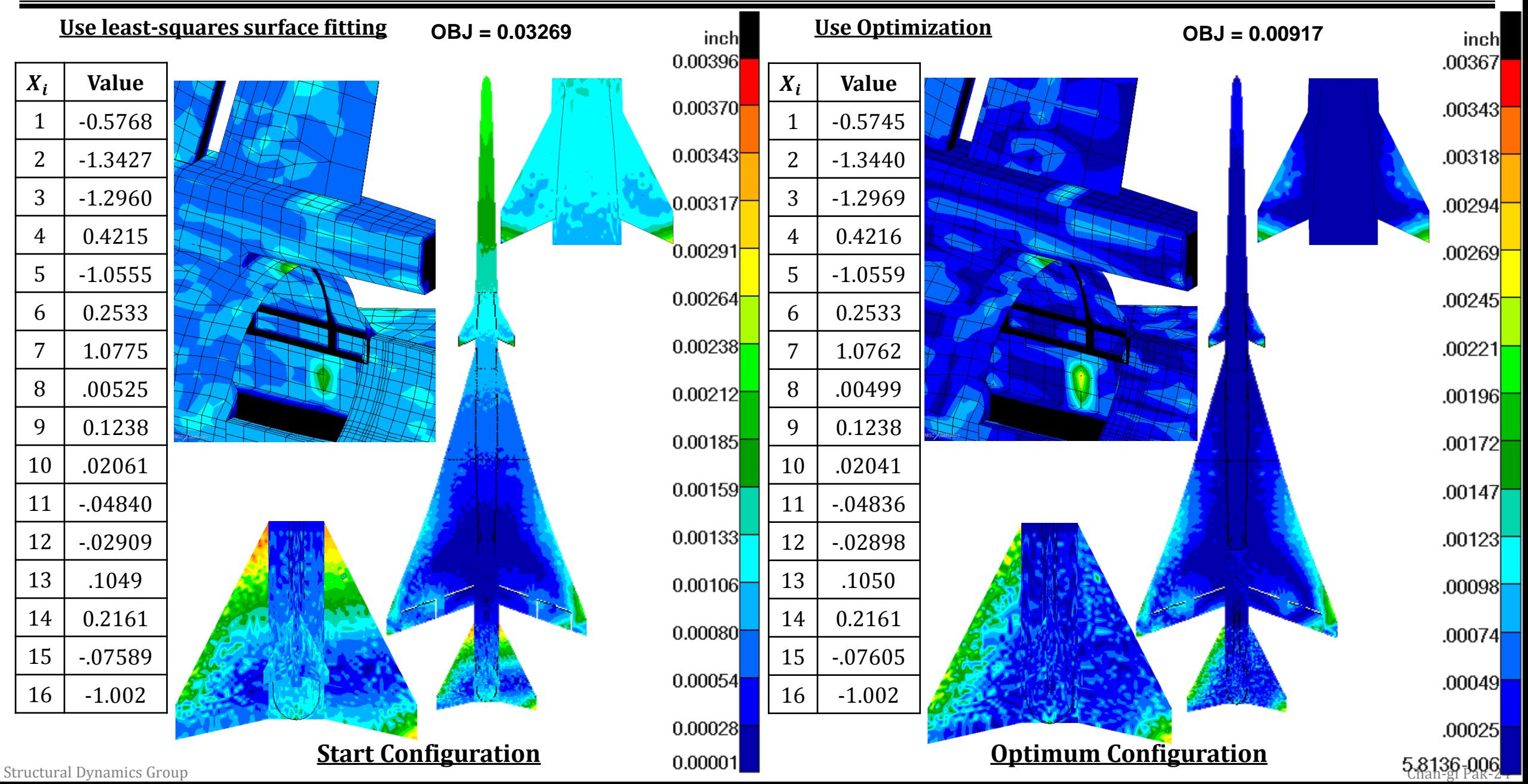

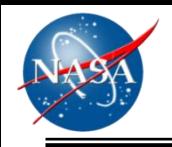

# *Optimization Results*

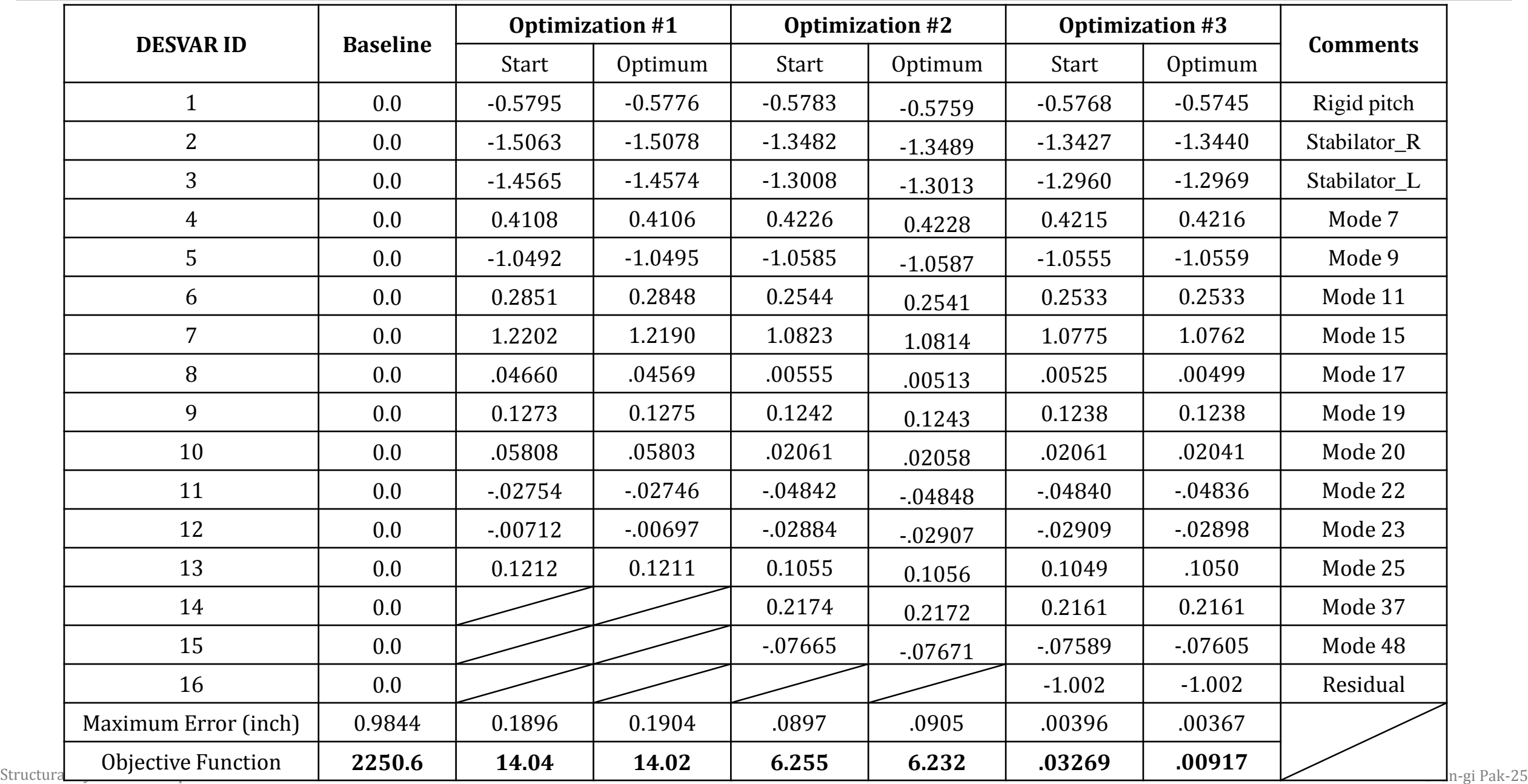

# **Optimum Jig-Shape Configuration with rigid rotation modes**

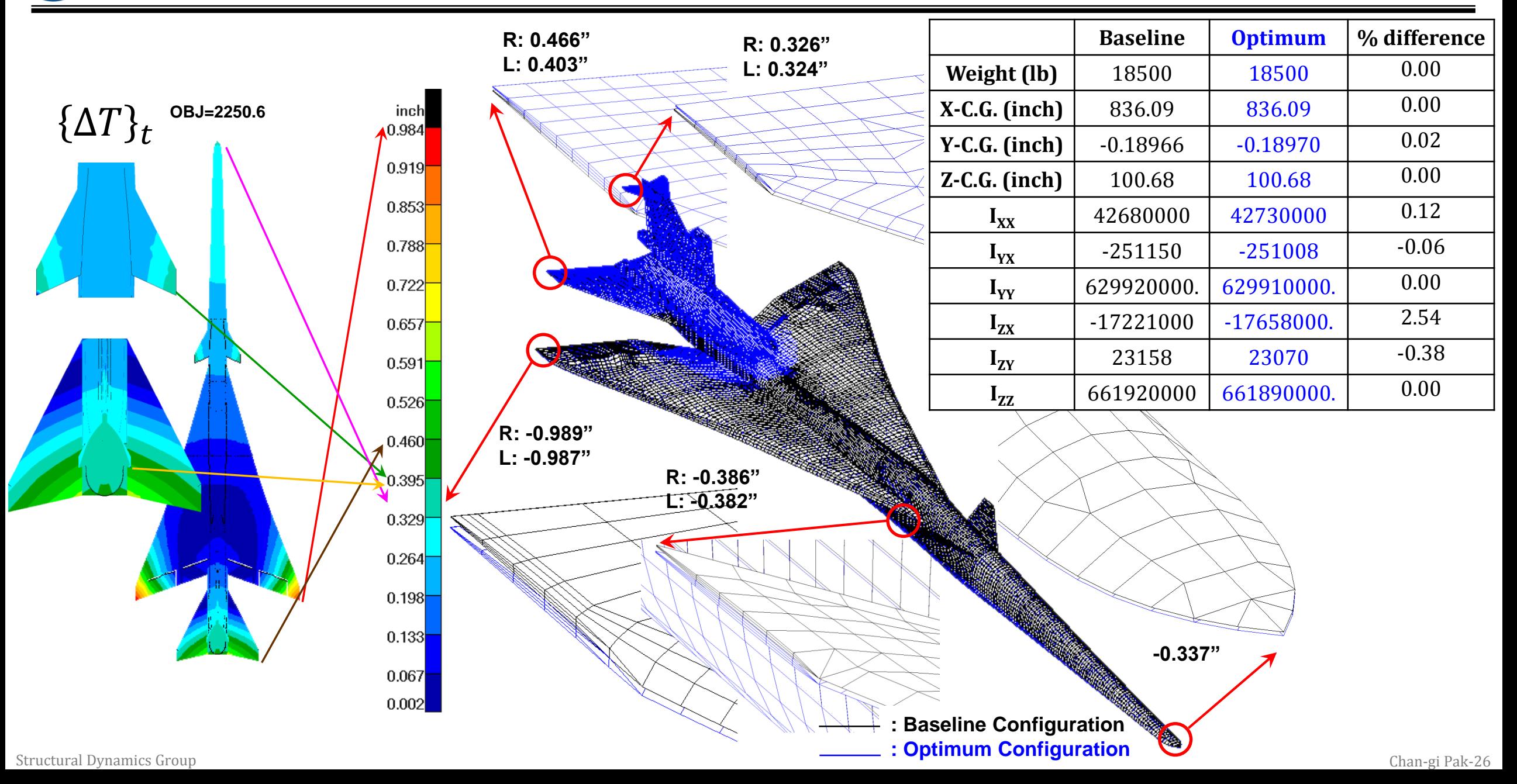

# **Optimum Jig-Shape Configuration without rigid rotation modes**

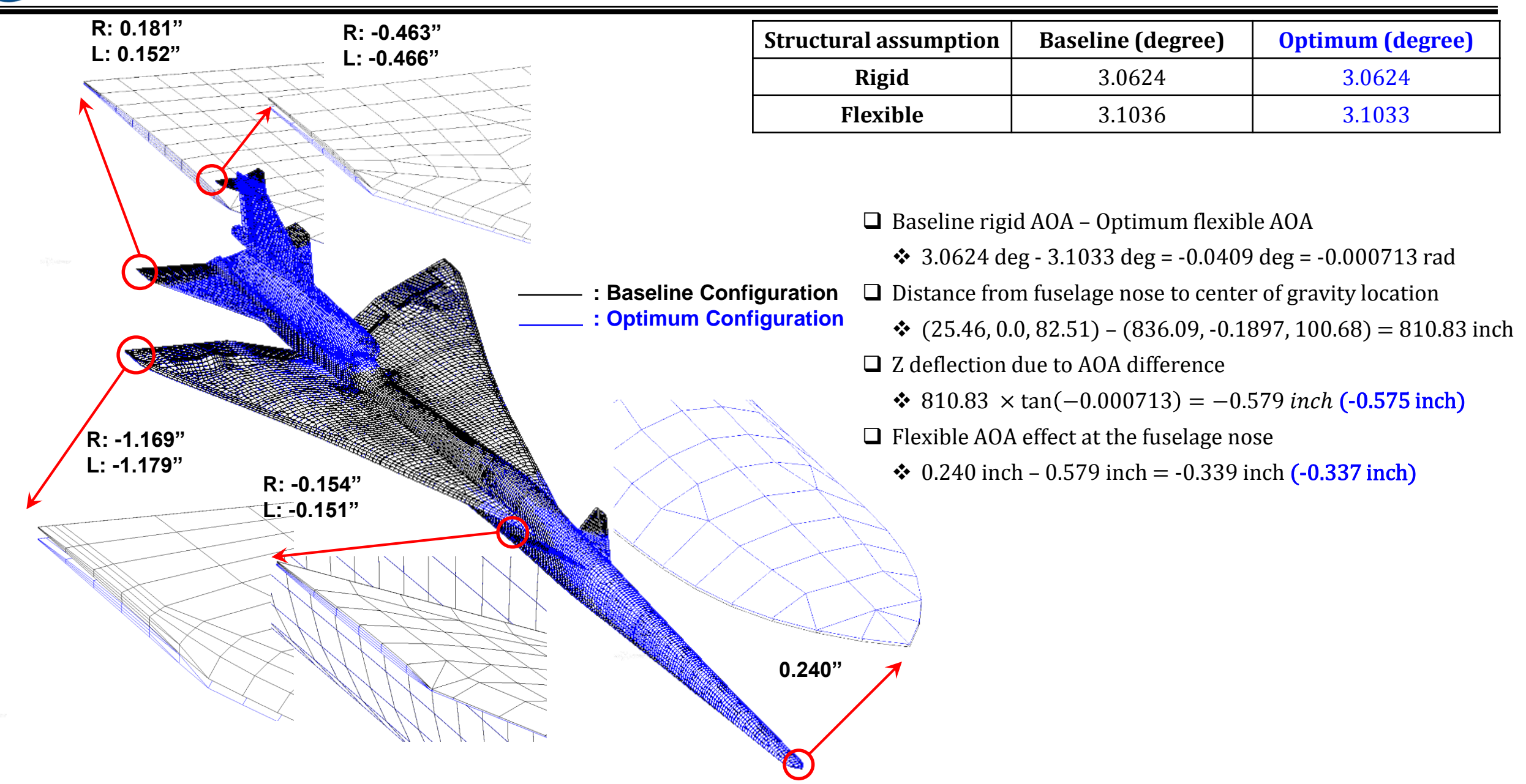

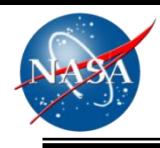

### **Summary of Natural Frequencies before and after optimization**

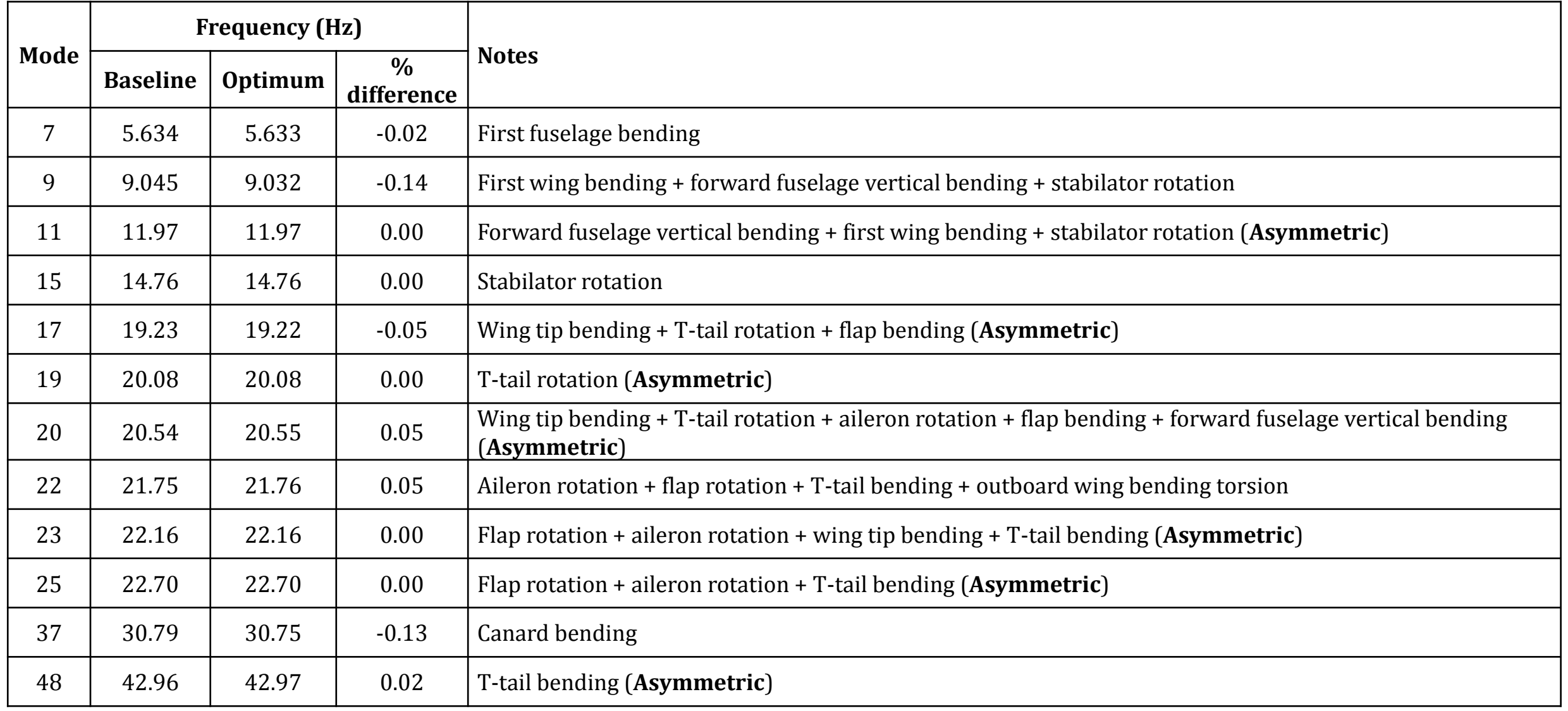

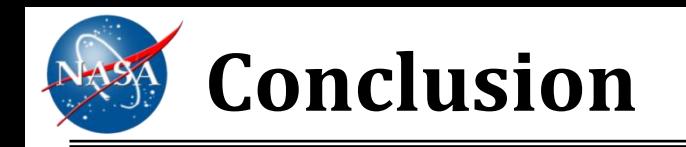

- In this study, the jig-shape optimization is performed using the two step approach.
	- The first step is computing the starting design variables using the **least squares surface fitting technique**.
	- The next step is the fine tune of the jig-shape using the **numerical optimization procedure**.
	- Assume **unconstrained** optimization
		- $\triangleright$  The maximum frequency change due to the jig-shape optimization is less than 0.14%.
		- $\triangleright$  The minor changes in mass moment of inertia are observed. (mostly less than 0.38%; maximum 2.54%)
- Sixteen basis function are used in this jig-shape optimization study.
	- Total of **twelve symmetric mode shapes** of the cruise weight configuration. (Asymmetric shapes exist)
		- $\triangleright$  Fitting trim deformation
	- Three basis functions for trim variables (**rigid pitch shape, rigid left and right stabilator rotation shapes**)
		- $\triangleright$  Fitting flexibility effect on trim variables
	- **A residual shape** is also selected as a basis function.

Structural Dynamics Group Chan-gi Pak-29 The maximum trim shape error of **0.9844"** at the starting configuration becomes **0.00367"** at the end of the third optimization run.

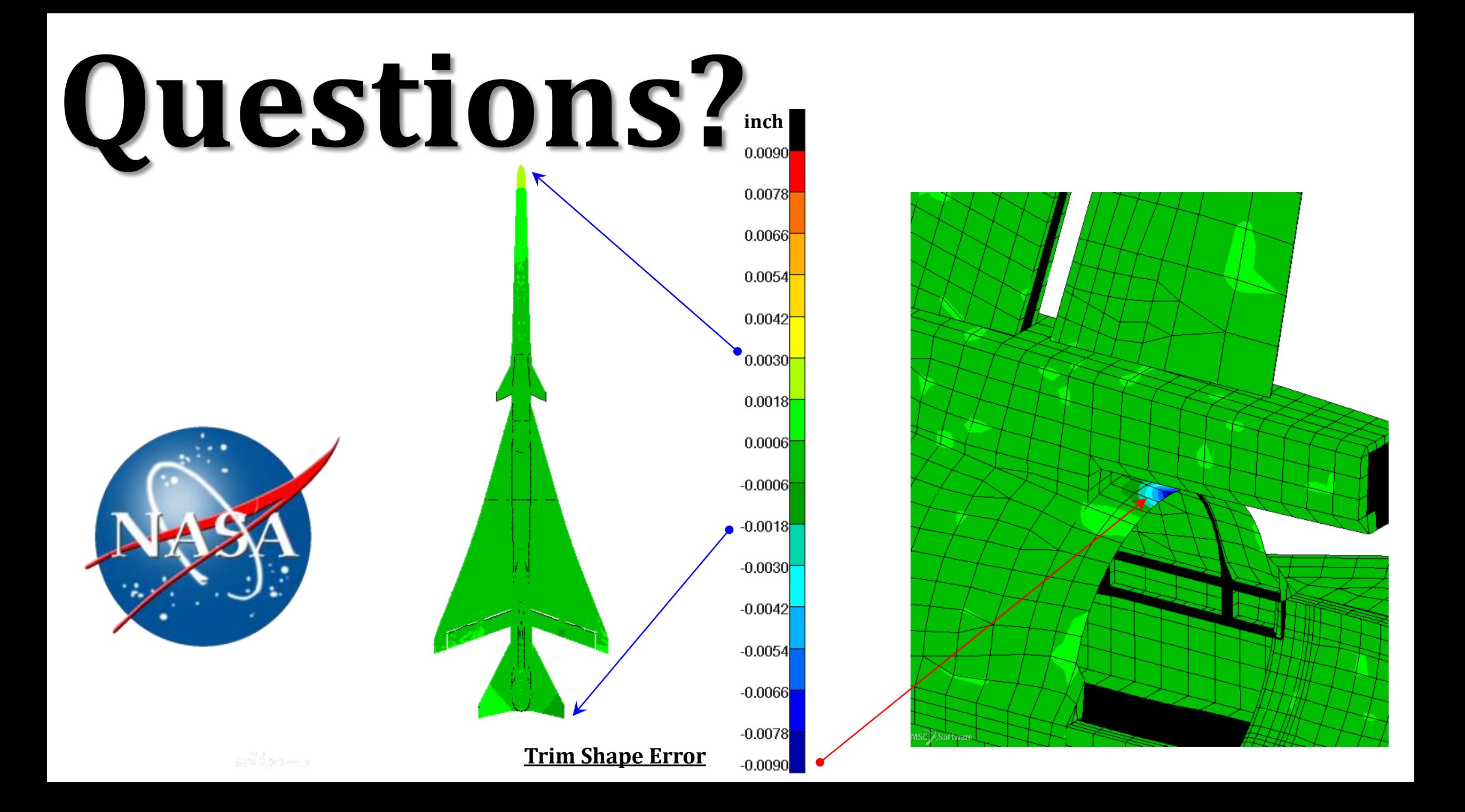